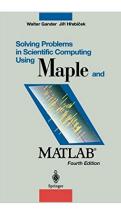

# Solving Problems in Scientific Computing Using Maple and MATLAB®

From Brand: Springer

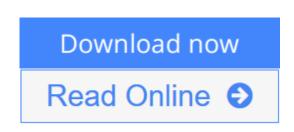

**Solving Problems in Scientific Computing Using Maple and MATLAB**® From Brand: Springer

Teaches problem-solving using two of the most important mathematical software packages: Maple and MATLAB.

This new edition contains five completely new chapters covering new developments.

**<u>Download</u>** Solving Problems in Scientific Computing Using Map ...pdf

**<u>Read Online Solving Problems in Scientific Computing Using M ...pdf</u>** 

## Solving Problems in Scientific Computing Using Maple and MATLAB®

From Brand: Springer

#### Solving Problems in Scientific Computing Using Maple and MATLAB® From Brand: Springer

Teaches problem-solving using two of the most important mathematical software packages: Maple and MATLAB.

This new edition contains five completely new chapters covering new developments.

### Solving Problems in Scientific Computing Using Maple and MATLAB® From Brand: Springer Bibliography

- Sales Rank: #1932062 in Books
- Brand: Brand: Springer
- Published on: 2013-10-04
- Original language: English
- Number of items: 1
- Dimensions: 9.25" h x 1.13" w x 6.10" l, 1.67 pounds
- Binding: Paperback
- 476 pages

**<u>Download</u>** Solving Problems in Scientific Computing Using Map ...pdf

**Read Online** Solving Problems in Scientific Computing Using M ...pdf

#### **Editorial Review**

#### **Users Review**

From reader reviews:

#### **Barry Houde:**

Nowadays reading books become more and more than want or need but also work as a life style. This reading habit give you lot of advantages. Associate programs you got of course the knowledge the actual information inside the book in which improve your knowledge and information. The knowledge you get based on what kind of e-book you read, if you want have more knowledge just go with training books but if you want feel happy read one together with theme for entertaining for example comic or novel. The actual Solving Problems in Scientific Computing Using Maple and MATLAB® is kind of publication which is giving the reader unforeseen experience.

#### James Hose:

The reserve with title Solving Problems in Scientific Computing Using Maple and MATLAB® has a lot of information that you can find out it. You can get a lot of help after read this book. This kind of book exist new knowledge the information that exist in this reserve represented the condition of the world at this point. That is important to yo7u to learn how the improvement of the world. This particular book will bring you inside new era of the the positive effect. You can read the e-book on your smart phone, so you can read this anywhere you want.

#### Mary Brunner:

A lot of people always spent their own free time to vacation or maybe go to the outside with them friends and family or their friend. Are you aware? Many a lot of people spent they free time just watching TV, or even playing video games all day long. If you need to try to find a new activity here is look different you can read a book. It is really fun to suit your needs. If you enjoy the book which you read you can spent the entire day to reading a reserve. The book Solving Problems in Scientific Computing Using Maple and MATLAB® it is quite good to read. There are a lot of those who recommended this book. We were holding enjoying reading this book. In case you did not have enough space to deliver this book you can buy typically the ebook. You can m0ore quickly to read this book through your smart phone. The price is not to fund but this book possesses high quality.

#### Virginia Hause:

Many people spending their time by playing outside along with friends, fun activity having family or just watching TV 24 hours a day. You can have new activity to spend your whole day by reading through a book.

Ugh, you think reading a book can really hard because you have to bring the book everywhere? It ok you can have the e-book, delivering everywhere you want in your Mobile phone. Like Solving Problems in Scientific Computing Using Maple and MATLAB® which is getting the e-book version. So, try out this book? Let's notice.

### Download and Read Online Solving Problems in Scientific Computing Using Maple and MATLAB® From Brand: Springer #DKR39VUX6LC

## **Read Solving Problems in Scientific Computing Using Maple and MATLAB® From Brand: Springer for online ebook**

Solving Problems in Scientific Computing Using Maple and MATLAB® From Brand: Springer Free PDF d0wnl0ad, audio books, books to read, good books to read, cheap books, good books, online books, books online, book reviews epub, read books online, books to read online, online library, greatbooks to read, PDF best books to read, top books to read Solving Problems in Scientific Computing Using Maple and MATLAB® From Brand: Springer books to read online.

### **Online Solving Problems in Scientific Computing Using Maple and MATLAB® From Brand: Springer ebook PDF download**

Solving Problems in Scientific Computing Using Maple and MATLAB® From Brand: Springer Doc

Solving Problems in Scientific Computing Using Maple and MATLAB® From Brand: Springer Mobipocket

Solving Problems in Scientific Computing Using Maple and MATLAB® From Brand: Springer EPub